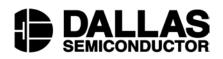

## DS1921K Thermochron <u>i</u>Button Starter Kit

## www.maxim-ic.com

## **FEATURES**

- Starter Kit to evaluate the DS1921 Thermochron <u>i</u>Button temperature recording device.
- Free Windows software downloaded from the Web
- Hardware included: DS1921 Thermochron <u>i</u>Button DS9097U-009 PC serial adapter with DS1402D-DR8 Blue Dot to configure and download Thermochron

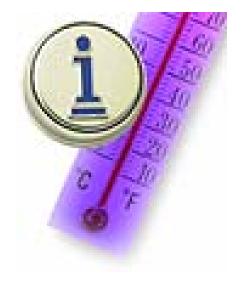

## DESCRIPTION

The DS1921K Thermochron <u>i</u>Button Starter Kit provides **basic** hardware and software for a quick evaluation of Dallas Semiconductor's Thermochron <u>i</u>Button, using an IBM-compatible computer. The kit includes a Thermochron <u>i</u>Button and the hardware to communicate with it. The demonstration software is easily downloadable from Dallas Semiconductor's web site at

<u>http://www.ibutton.com/software/thermochron/index.html</u>. If access to the Internet is unavailable, then request a copy of the software on  $3 \frac{1}{2}$ " floppies when ordering the kit.

For developing applications for the Thermochron or other <u>i</u>Buttons, a Software Developer's Kit (DS0621–SDK) is available. The Developer's Kit includes complete documentation of the <u>i</u>Button-TMEX API and example programs in several source code languages. The <u>i</u>Button-TMEX example programs include a Thermochron <u>i</u>Button download and configuration source code example. The SDK can be downloaded from <u>http://www.ibutton.com/software/tmex/index.html</u>